## **Table of Contents**

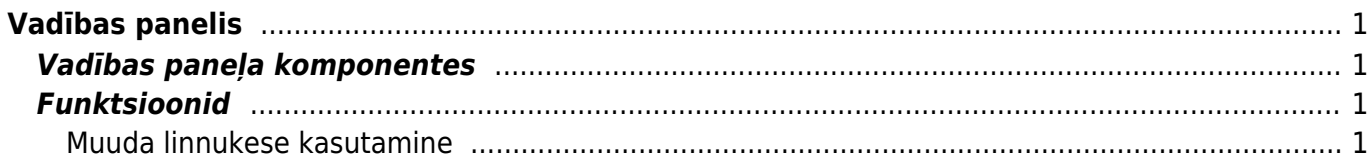

#### IZLABO **Lapa nav pilnībā pārtulkota. Lūdzu palīdzi pabeigt tulkojumu!** (Izdzēs šo rindkopu, kad tulkojums pabeigts!)

# <span id="page-2-0"></span>**Vadības panelis**

### <span id="page-2-1"></span>**Vadības paneļa komponentes**

Grafiks

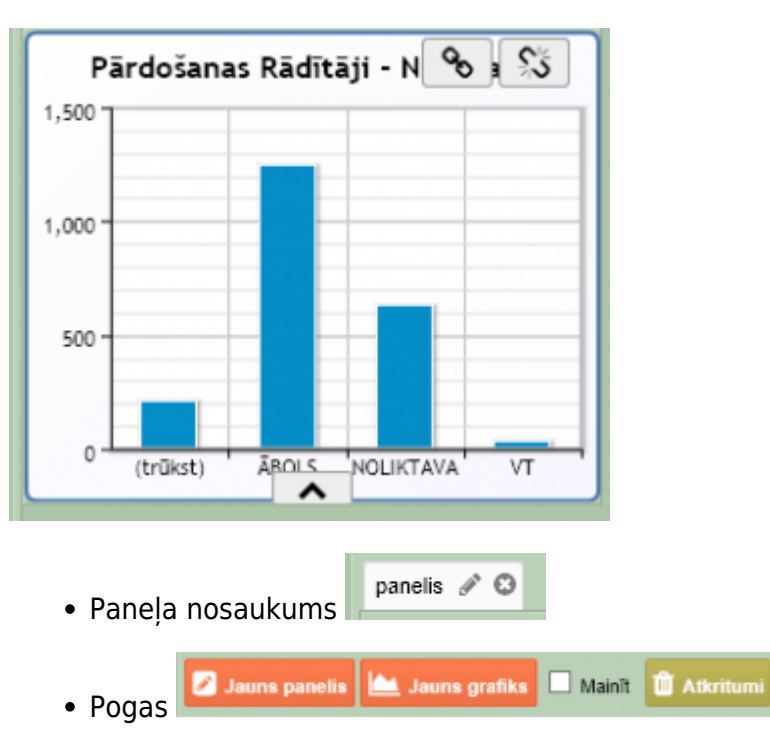

- **Jauns Grafiks** jauna grafika pievienošana izvēlētajā panelī
- **Jauns panelis** jauna paneļa izveidošana
- **Mainīt** grafika izmēra un iestatījumu maiņa
- **Atkritumi** izdzēstie grafiki *(Iespējams izdzēst pavisam un atjaunot, ja kļūdaini izdzēsies)*

### <span id="page-2-2"></span>**Funktsioonid**

#### <span id="page-2-3"></span>**Muuda linnukese kasutamine**